## SAP ABAP table RSAPO INT CHARS {Reference structure RFC from APO - characteristics}

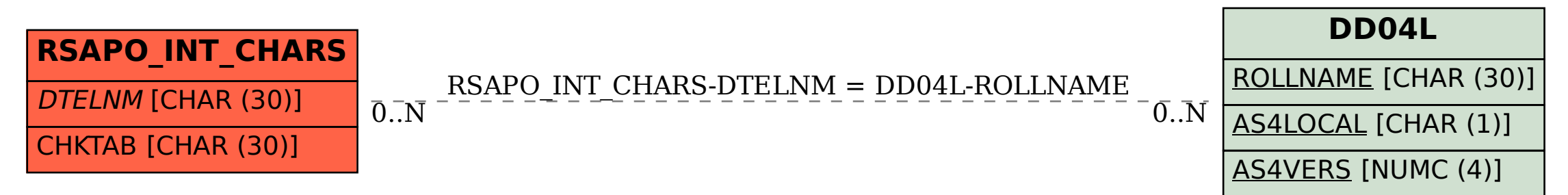